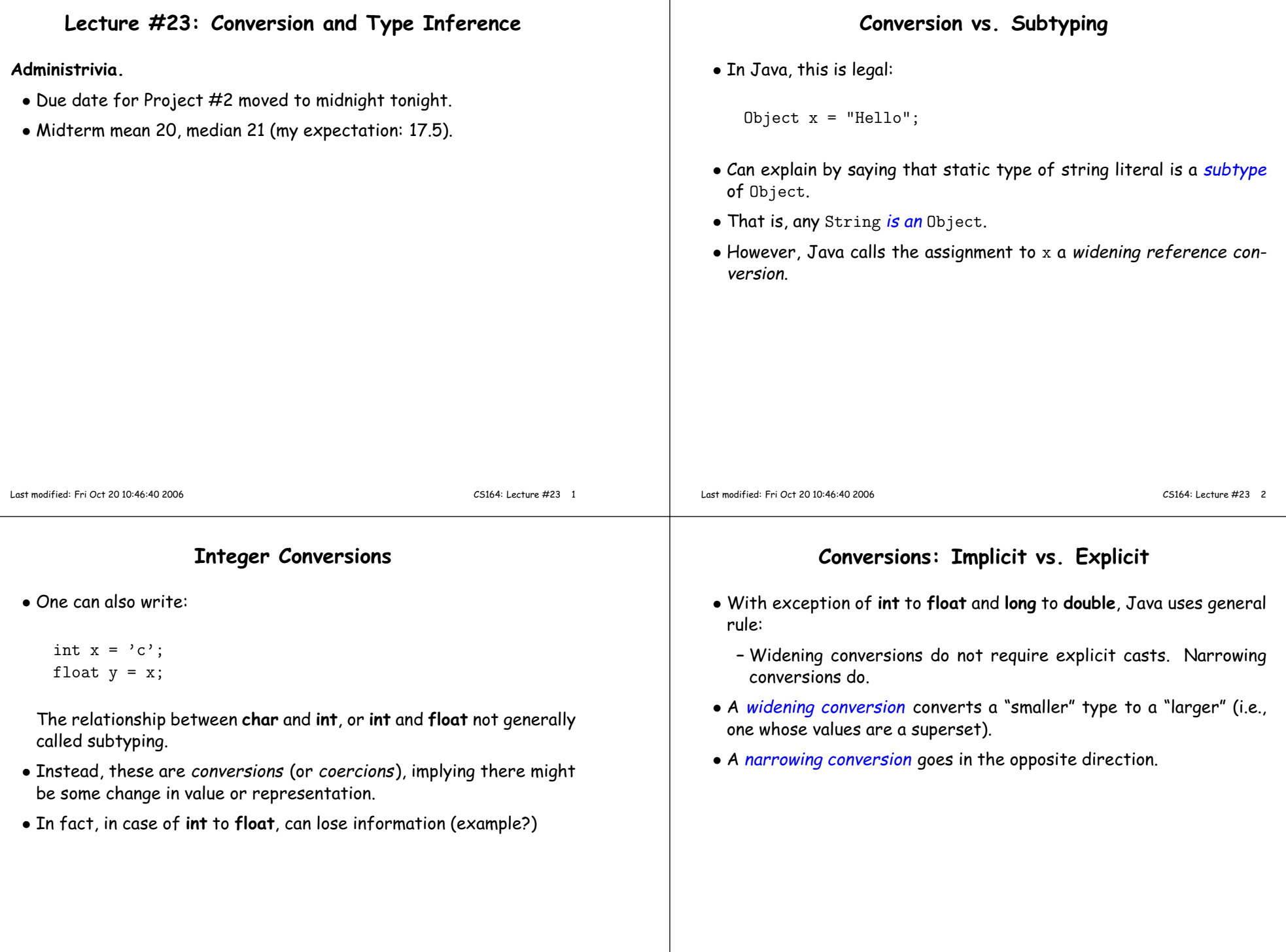

 $\overline{\phantom{a}}$ 

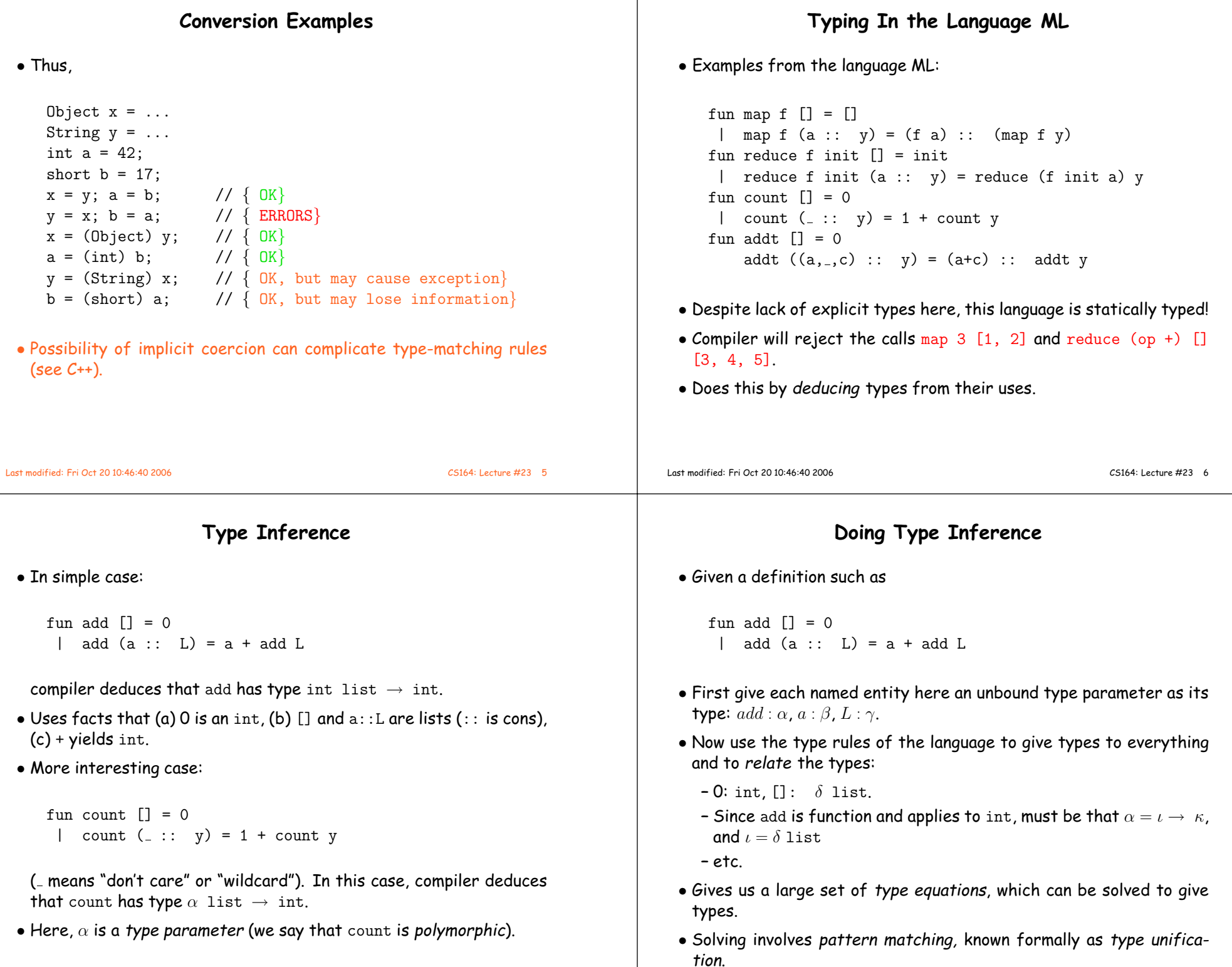

 $\overline{\phantom{a}}$ 

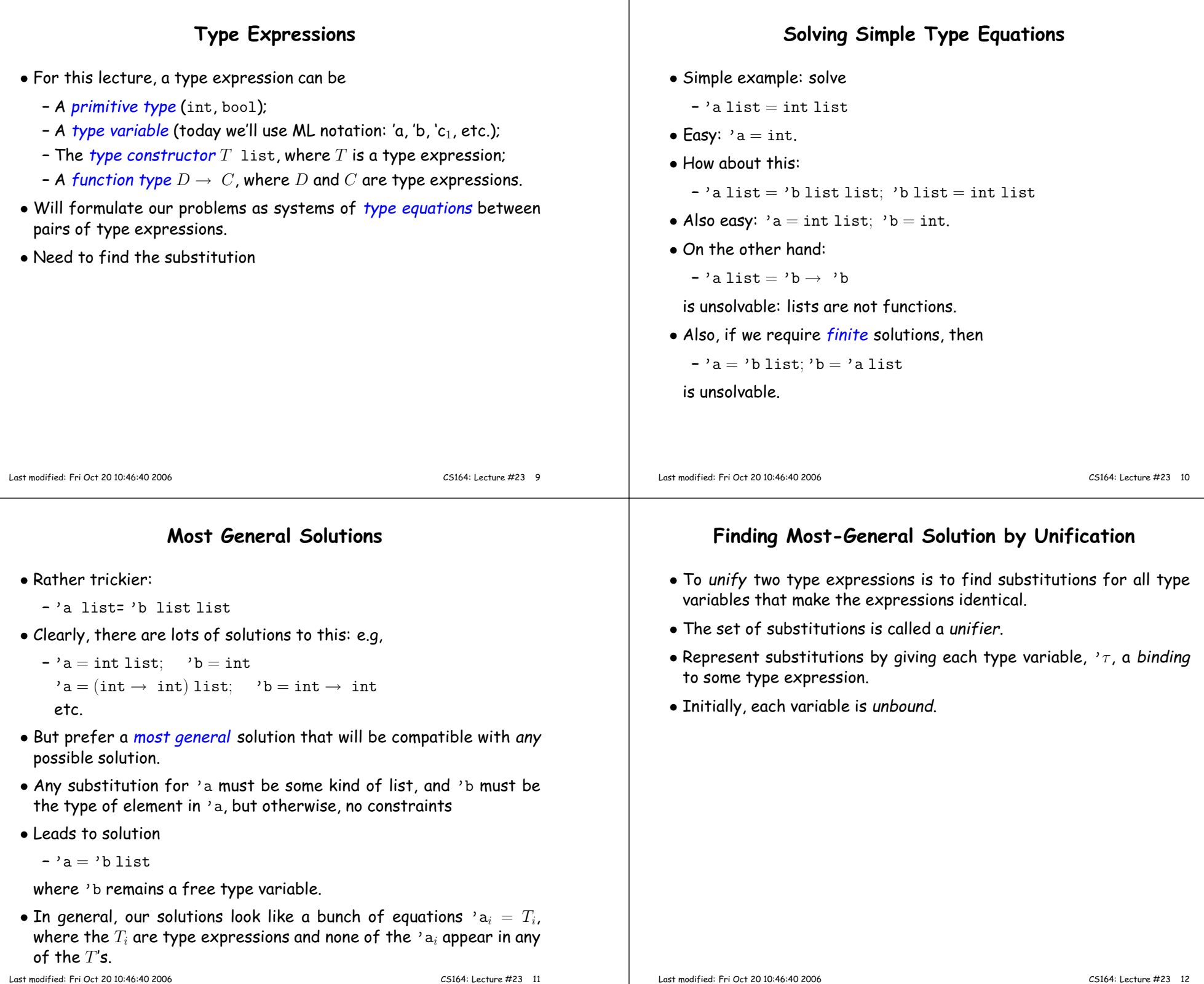

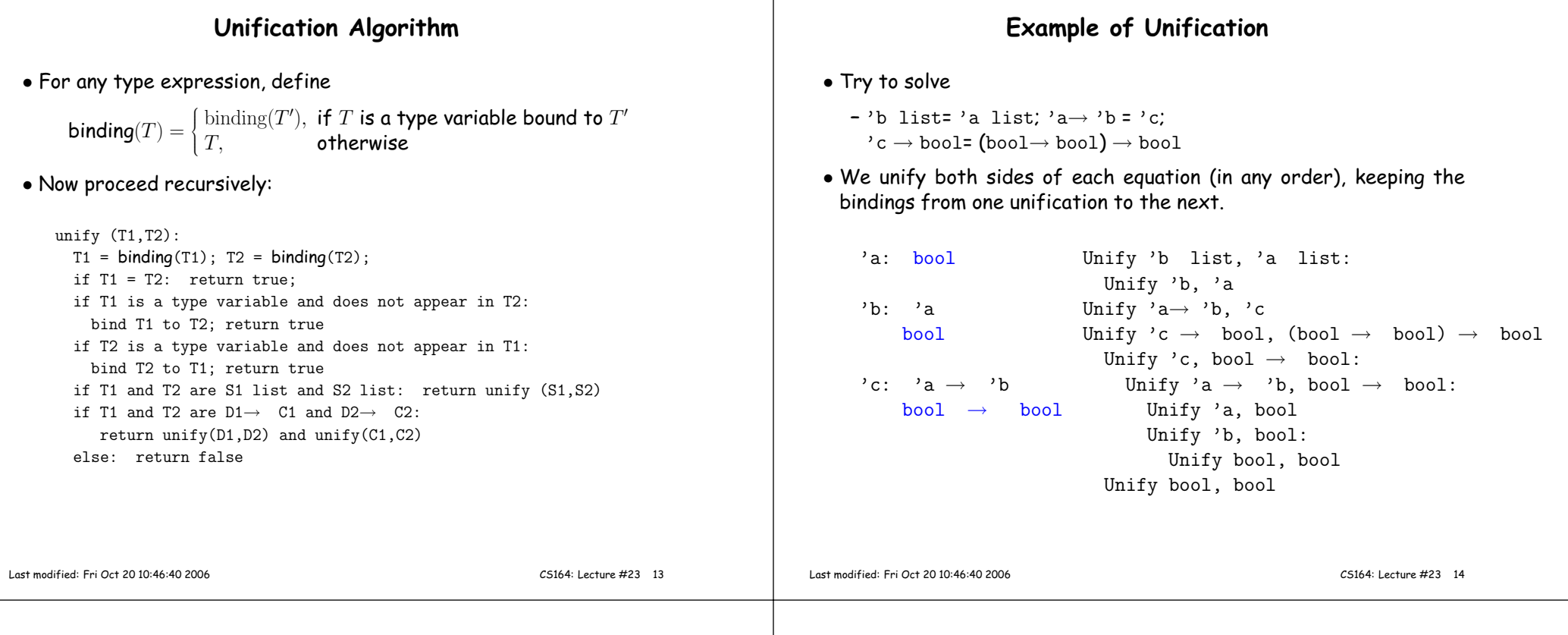

## Type Rules for <sup>a</sup> Small Language

 $\bullet$  Each of the 'a, 'a $_i$  mentioned is a "fresh" type variable, introduced for each application of the rule.

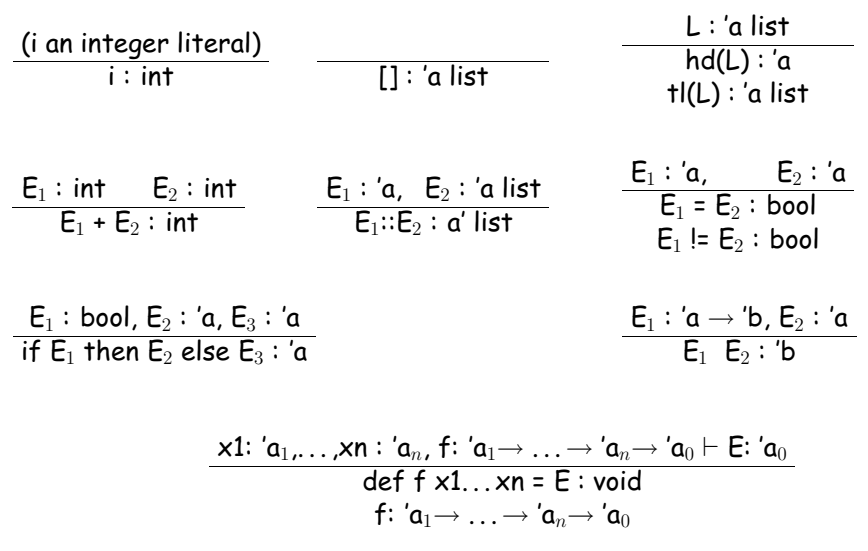

## Alternative Definition

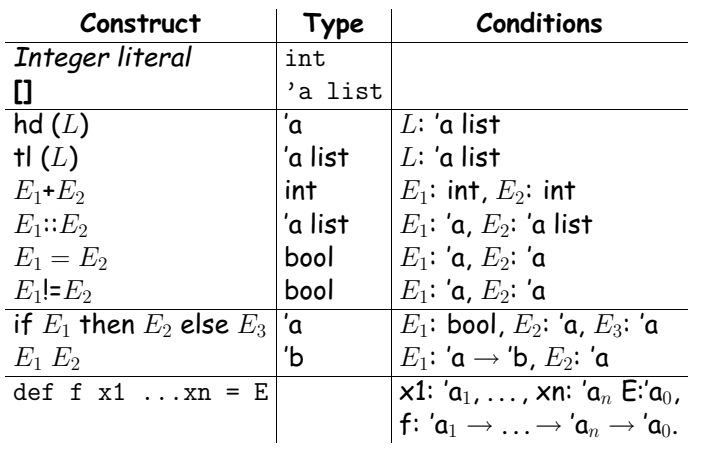

## Using the Type Rules• Apply these rules to <sup>a</sup> program to ge<sup>t</sup> <sup>a</sup> bunch of Conditions. • Whenever two Conditions ascribe <sup>a</sup> type to the same expression, • Writing

• Solve the resulting equations.

equate those types.

def sqr  $x = x * x$ ;

means essentially that  $\operatorname{sqr}$  is defined to have the value  $\lambda$   $\mathbf{x}. \quad \mathbf{x} * \mathbf{x}.$ 

• To ge<sup>t</sup> more than one argument, write

```
def f x y = x + y;
```
and f will have the value  $\lambda$  x.  $\lambda$  y. x+y

- $\bullet$  It's type will be  $\mathrm{int} \to \mathrm{int} \to \mathrm{int}$  (Note:  $\to$  is right associative).
- So, f 2 3 = (f 2) 3 =  $(\lambda \text{ y. } 2 + \text{ y})$  (3) = 5
- Zounds! It's the CS61A substitution model!
- This trick of turning multi-argument functions into one-argument functions is called *currying* (after Haskell Curry).

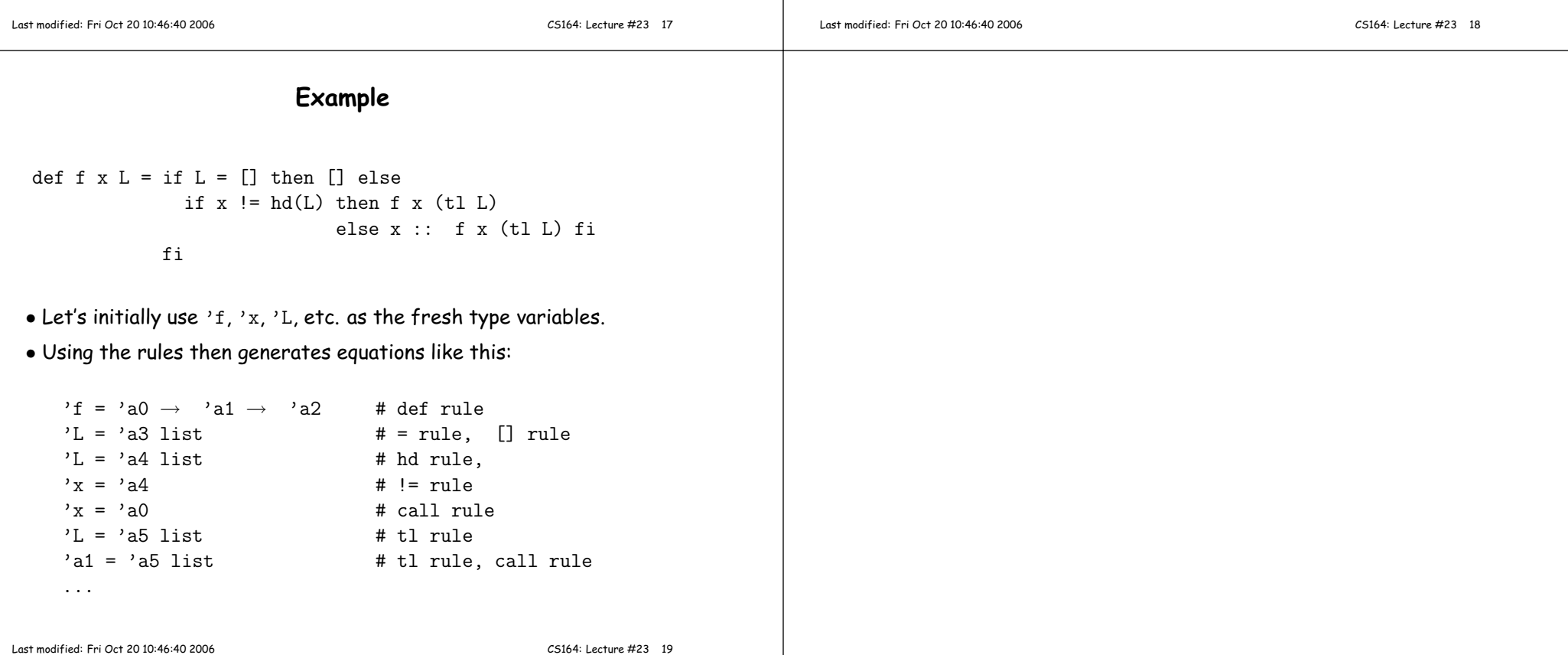